unibz Facoltà di Design e Arti

**Faculty of Design and Art** 

# **3. Enrolment to Exams**

### **1st Step: log in into "My SNS"**

### **[https://my.scientificnet.org/home/en/#/](https://my.scientificnet.org/home/en/%23/)**

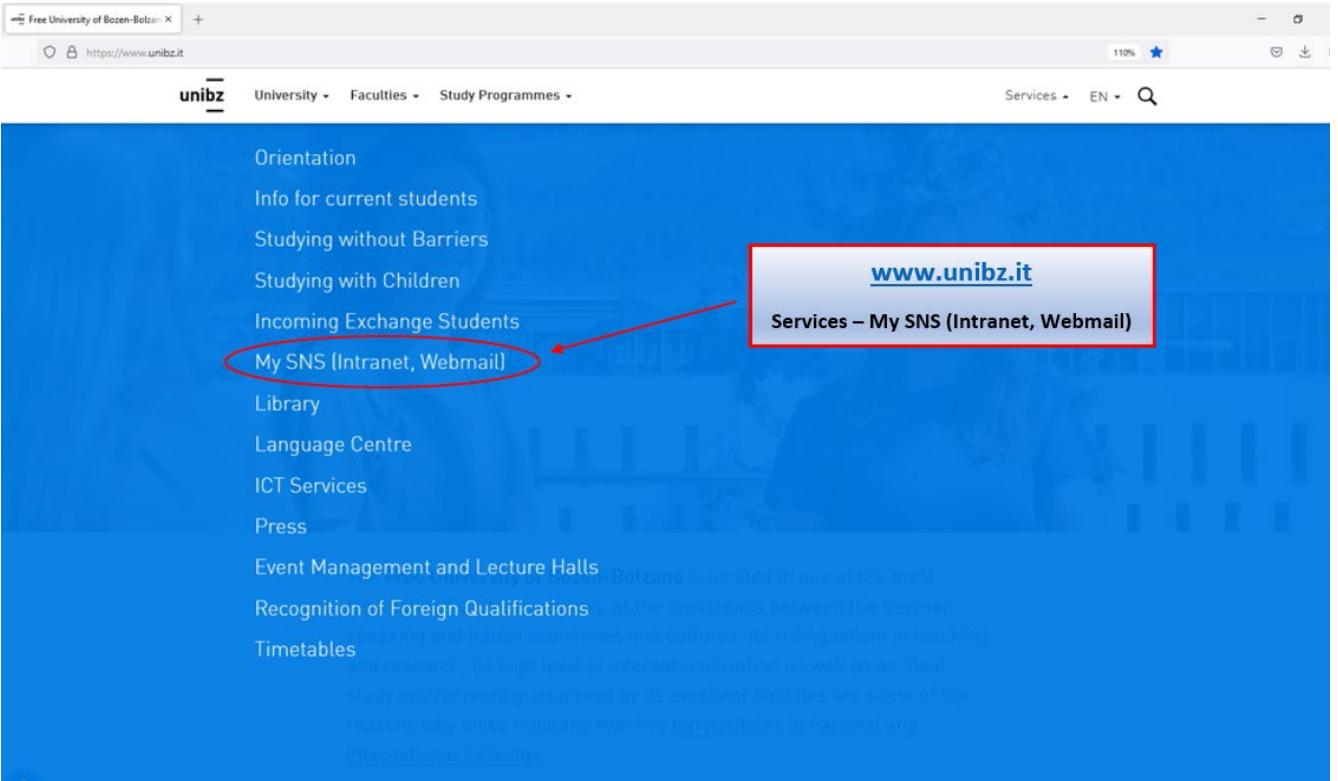

Fakultät für Design und Künste unibz Facoltà di Design e Arti

**Faculty of Design and Art** 

## **2nd Step:** select "Enrolment to exams" and fill in the mandatory SURVEY (Course Evaluation)

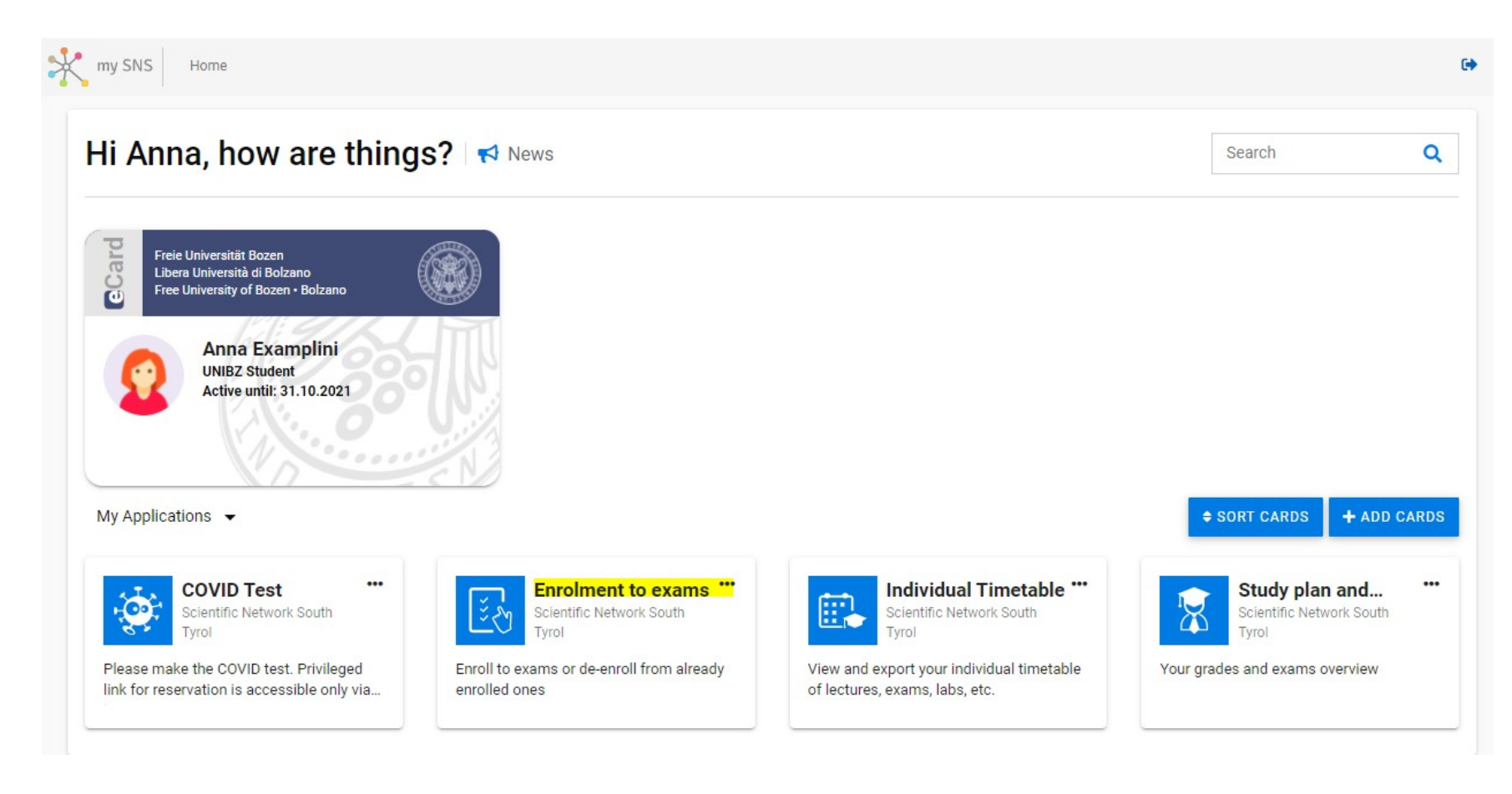

Fakultät für Design und Künste Facoltà di Design e Arti **Faculty of Design and Art** 

unibz

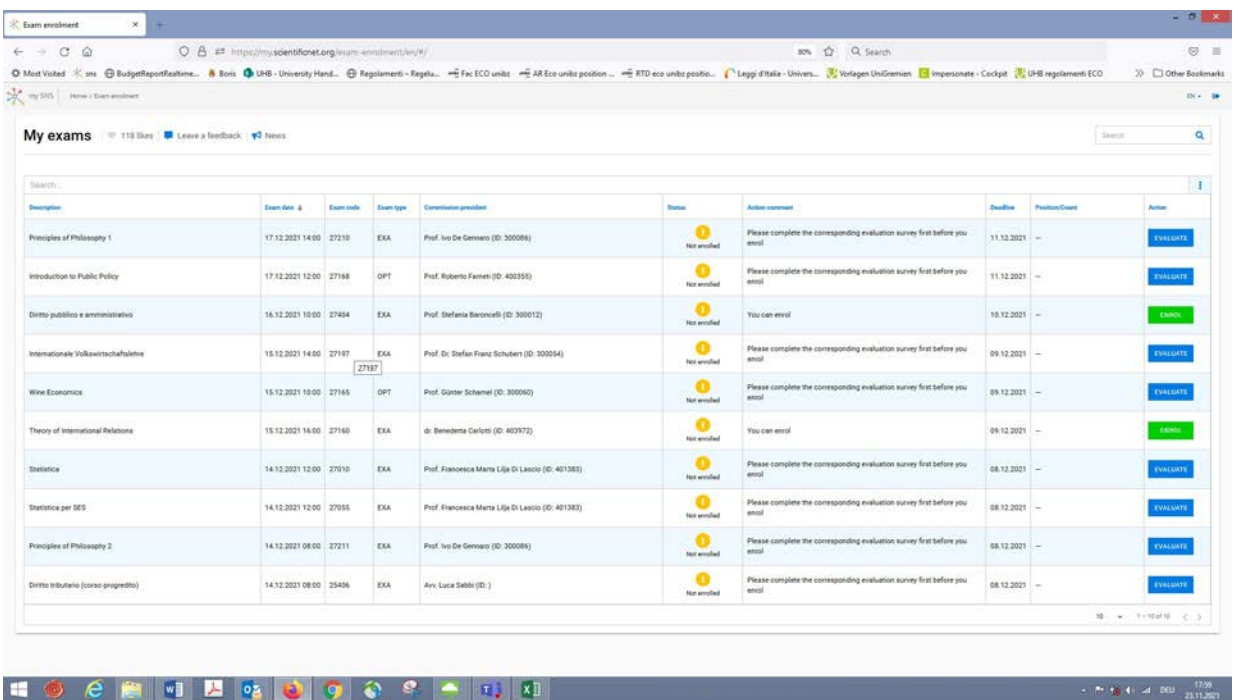

Click on evaluate – if the course was offered by 2 or more lecturers, you will have to do 2 or more evaluations (i.e. Projects and Studios)

unibz Facoltà di Design e Arti

**Faculty of Design and Art** 

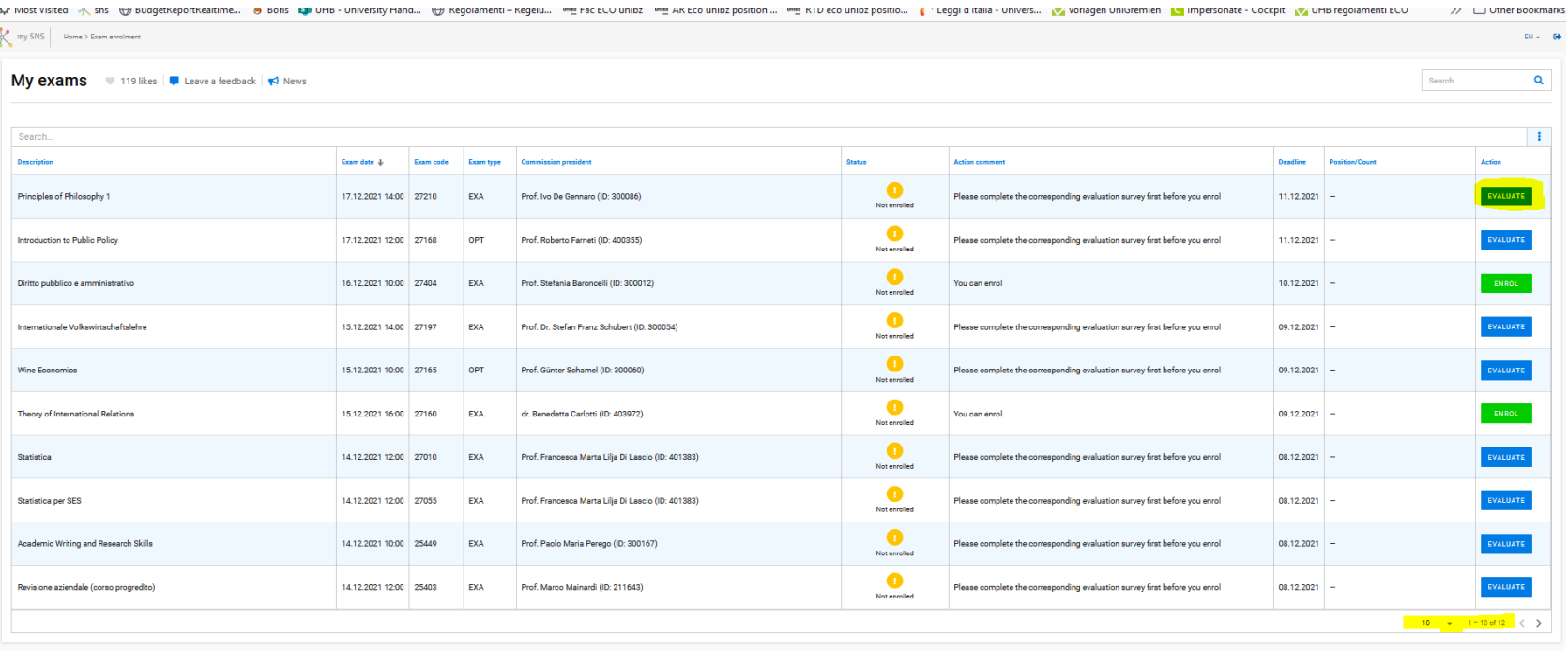

If you cannot find an exam, check below on the right if there is maybe a second page with exams(highlighted in yellow)

Fakultät für Design und Künste Facoltà di Design e Arti **Faculty of Design and Art** 

unibz

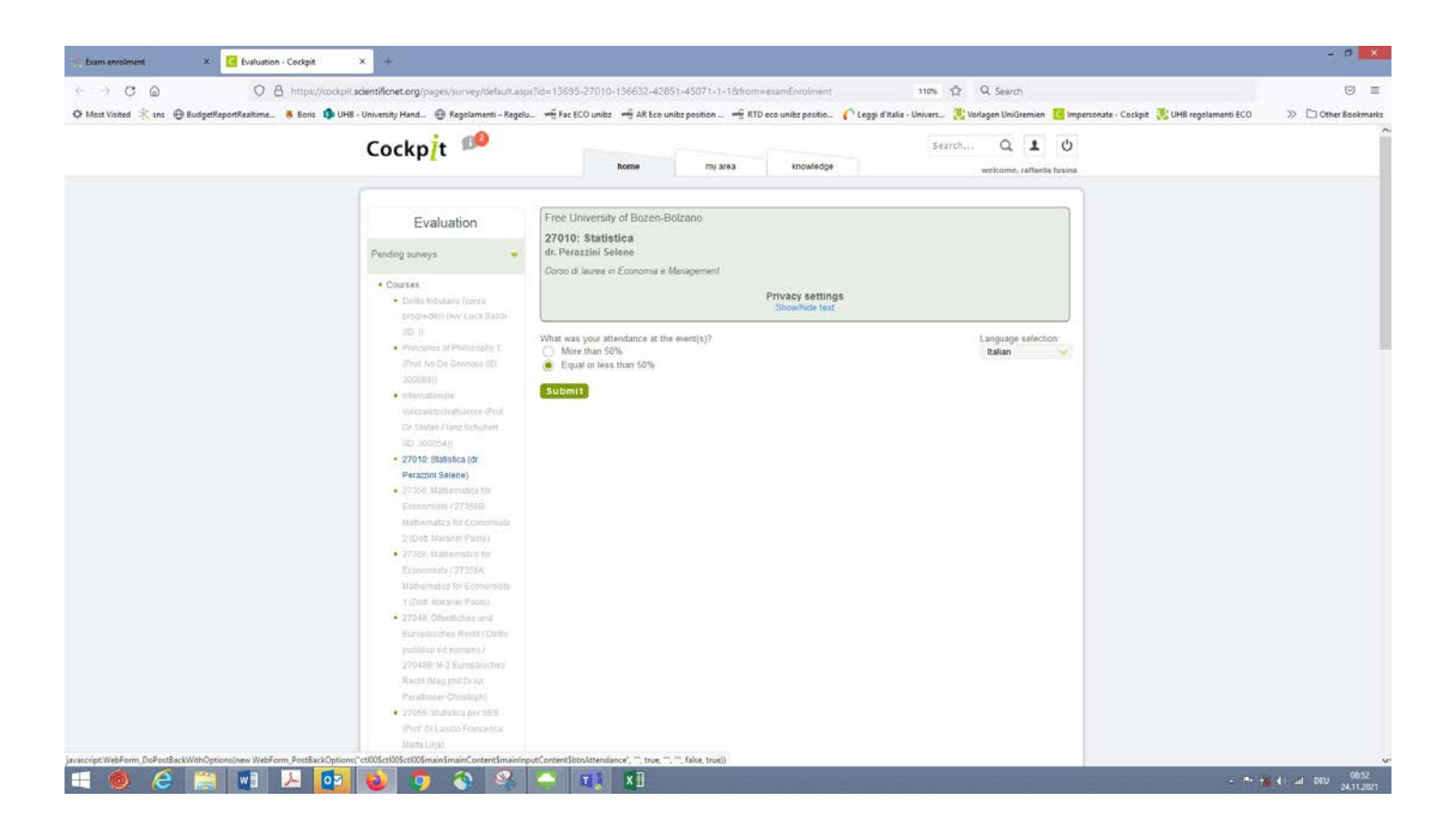

Select questionnaire – click on submit – do the evaluation – submit (if the submission does not work, check if you have answered all the questions – see note in red)

Fakultät für Design und Künste unibz Facoltà di Design e Arti **Faculty of Design and Art** 

 $\mathbf{Q}$ 

Attivare incompamenti cerali

Lureparaurea issumi izimu pubblico ed europeo / 27048A: M-1 Diritto pubblico (Prof. Baroncelli Stefania)

· 25403: Revisione aziendale (corso progredito) (Prof. Mainardi Marco)

27211: Principles of Philosophy 2 (Dr. phil. Simon Robert)

27010: Statistica (Prof. Di Lascio Francesca Marta Lilja)

■ 27048: Öffentliches und Europäisches Recht / Diritto pubblico ed europeo / 27048A: M-1 Diritto pubblico (Dott. Busatta Lucia)

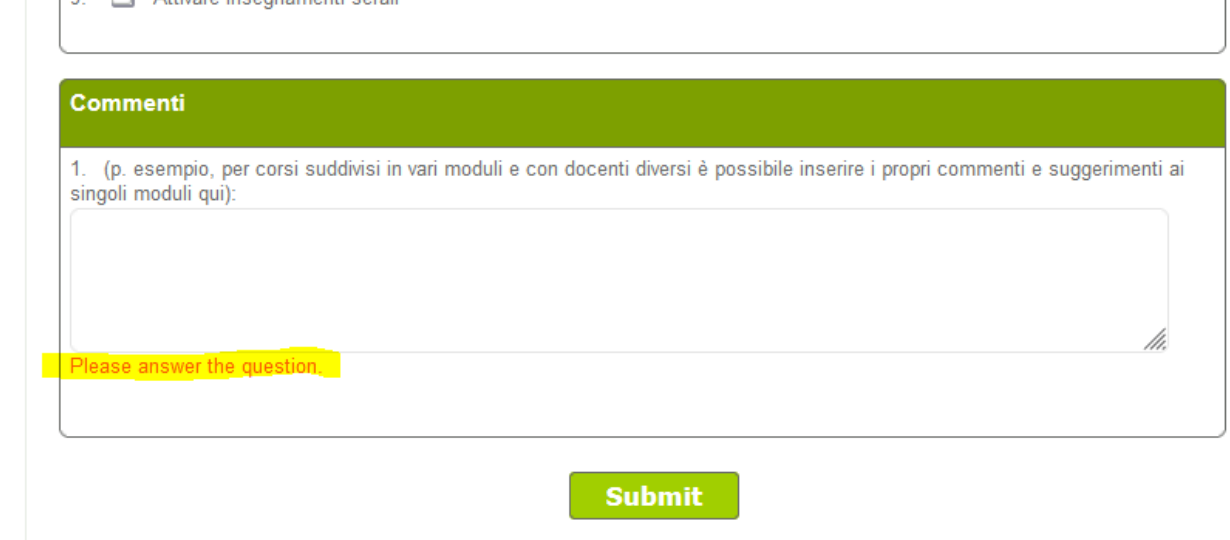

If you cannot submit - maybe you did not answer all questions - check (see red note highlighted in yellow)

Facoltà di Design e Arti

**Faculty of Design and Art** 

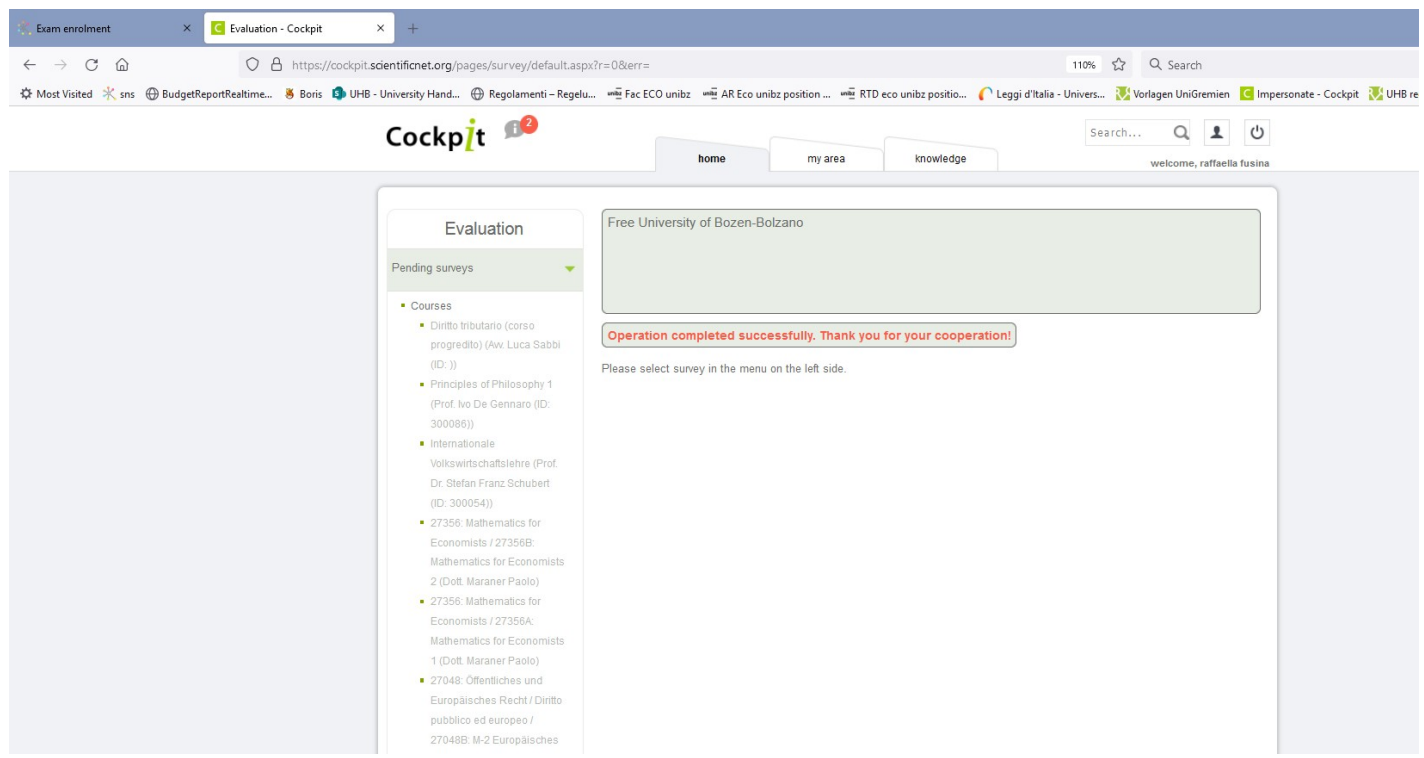

Before you go back in order to enroll in the exam, please check on the left if you have to do another evaluation for the course

Fakultät für Design und Künste unibz Facoltà di Design e Arti **Faculty of Design and Art** 

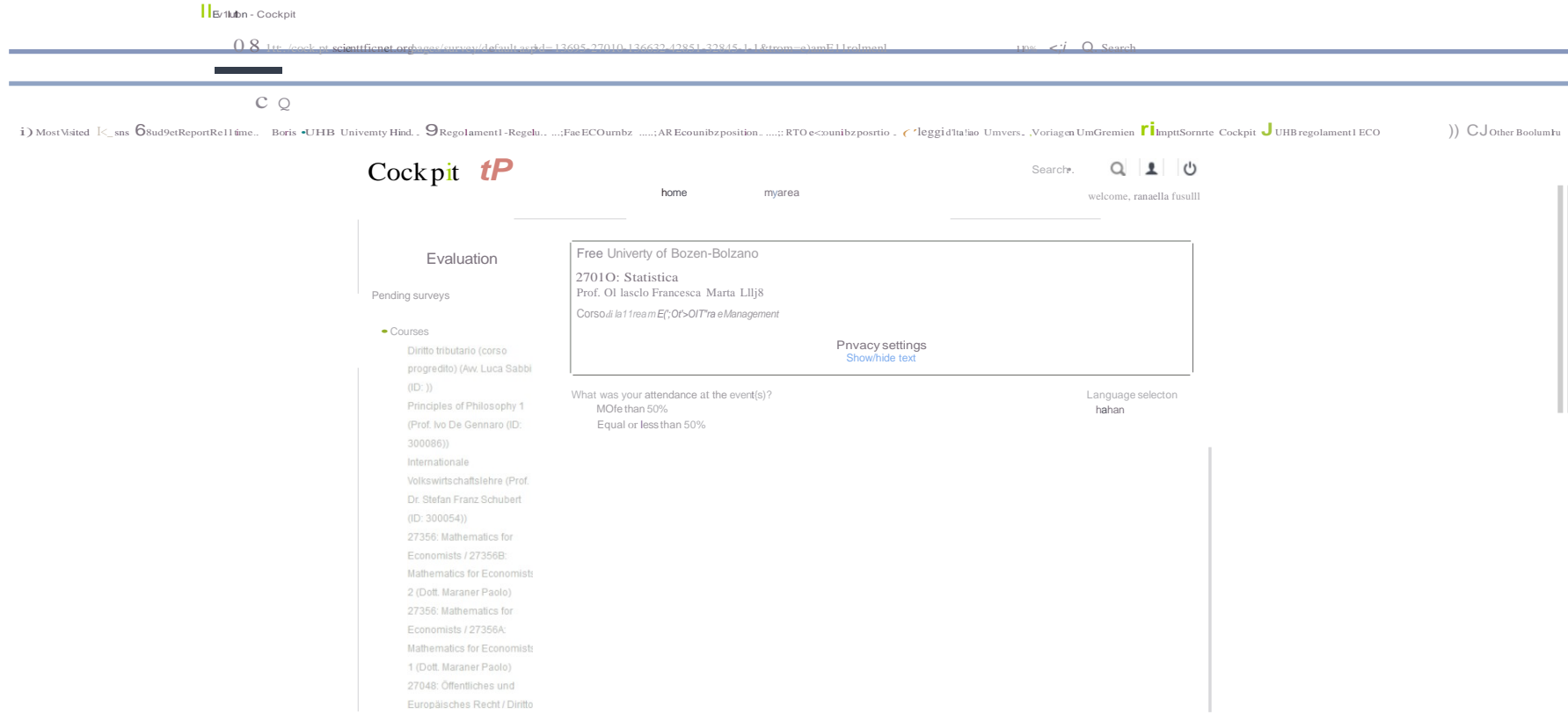

unibz Facoltà di Design e Arti

**Faculty of Design and Art** 

## **NE TRESH**

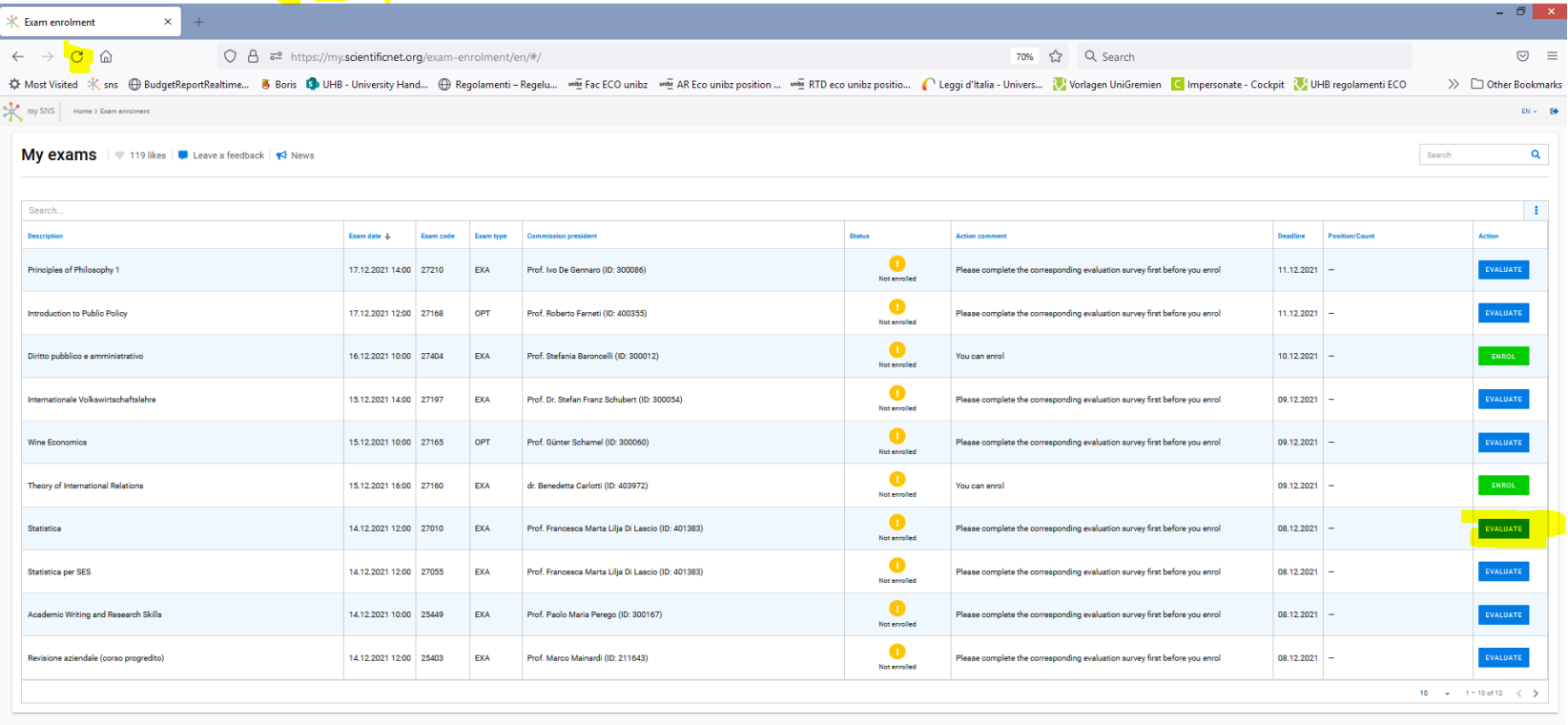

NOW you can enroll - if not, refresh (highlighted in yellow) and try again - see next slide

Fakultät für Design und Künste unibz Facoltà di Design e Arti

**Faculty of Design and Art** 

# **3rd Step:** select the exam you would like to enroll in (My Exams)

### and click on the green button "ENROL"

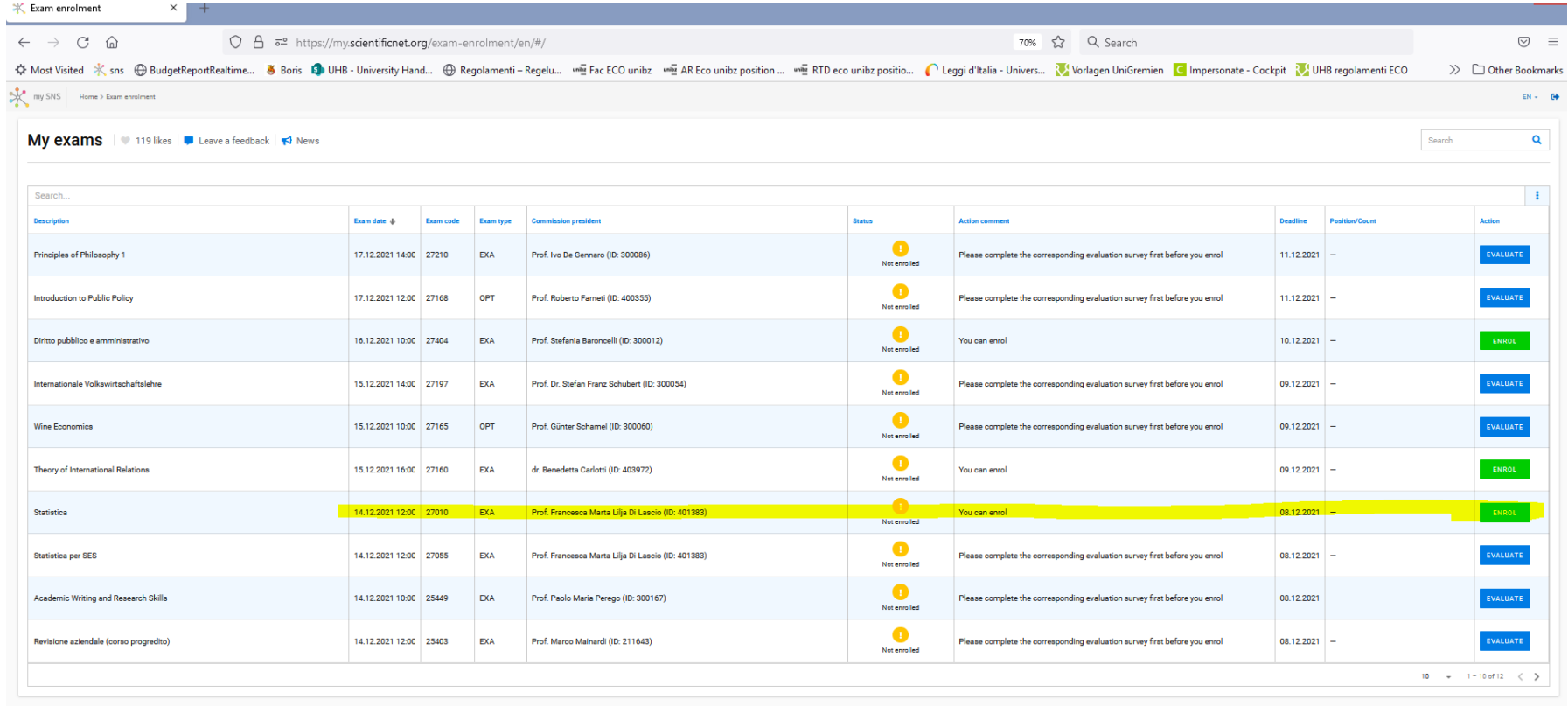

Fakultät für Design und Künste Facoltà di Design e Arti

unibz **Faculty of Design and Art** 

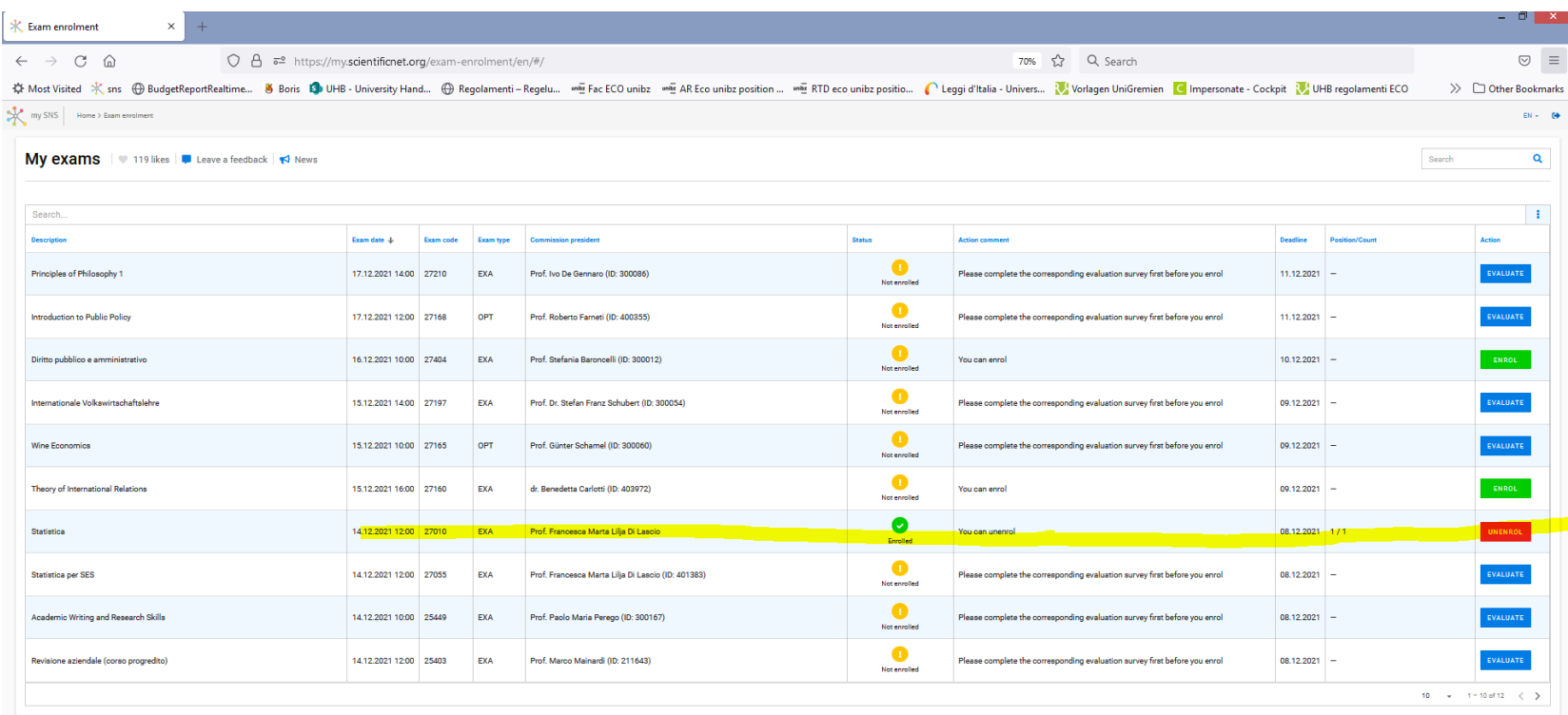

Once you are enrolled you see a check in a green dot "Enrolled" and can un-enroll if you change your mind by clicking on the red button UNENROLL. In any case MIND THE DEADLINE!!!!!!!!!!!

Fakultät für Design und Künste unibz Facoltà di Design e Arti

**Faculty of Design and Art** 

At the same time, you will receive an e-email  $\rightarrow$  for every enrolment as well as for every un-enrolment, you will receive an email with the updated list of exams you are enrolled in

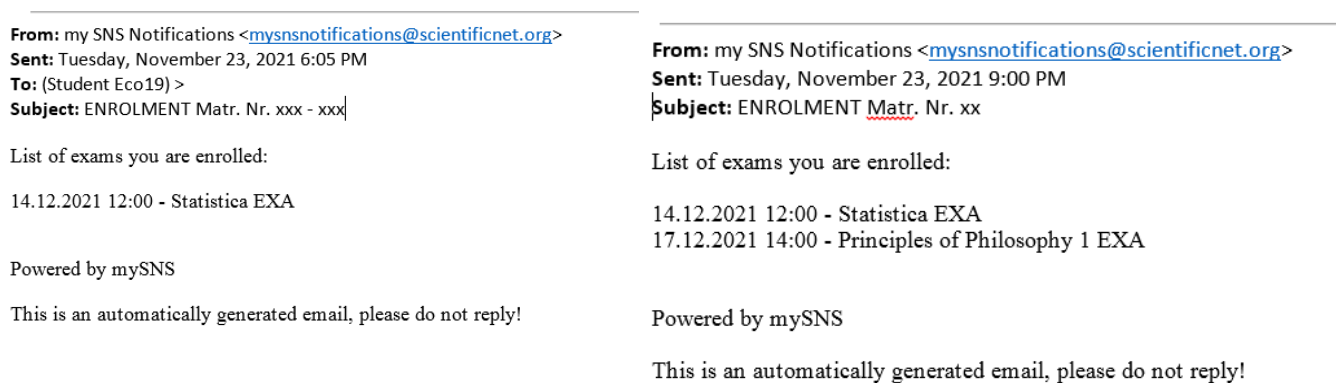

### If you unenroll from both you also get a mail for the unenrollment

From: my SNS Notifications <mysnsnotifications@scientificnet.org> Sent: Tuesday, November 23, 2021 9:21 PM Subject: ENROLMENT Matr. Nr. xxx

ACTUALLY YOU ARE NOT ENROLED TO ANY EXAM

This is an automatically generated email, please do not reply!

Fakultät für Design und Künste unibz Facoltà di Design e Arti **Faculty of Design and Art** 

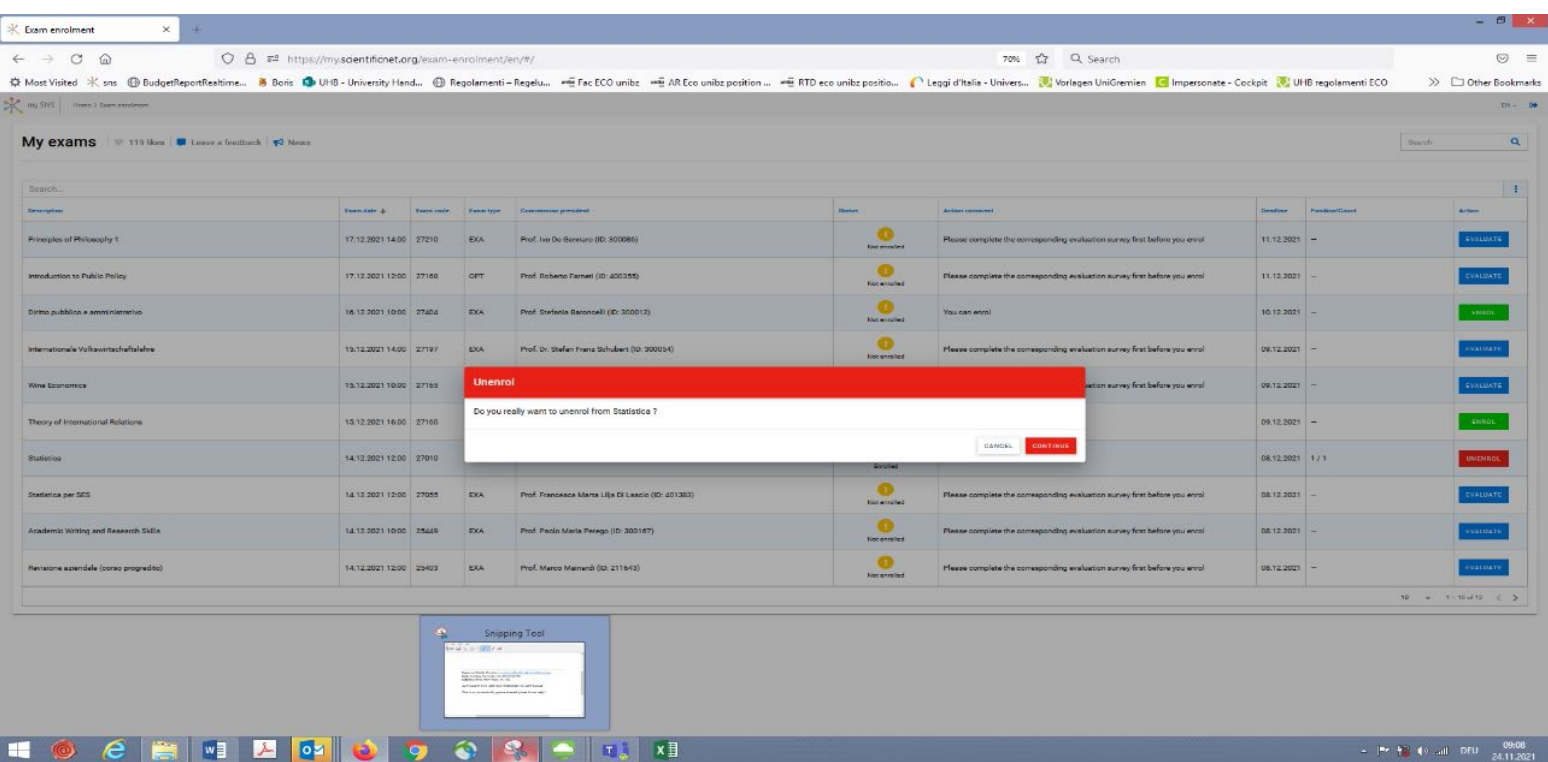

If you want to unenroll (always mind the deadline!) click on the red button. You will be asked if you are sure, continue if you are

unibz Facoltà di Design e Arti

**Faculty of Design and Art** 

### **De-enrollment from exams:** select "Action" – UNENROL

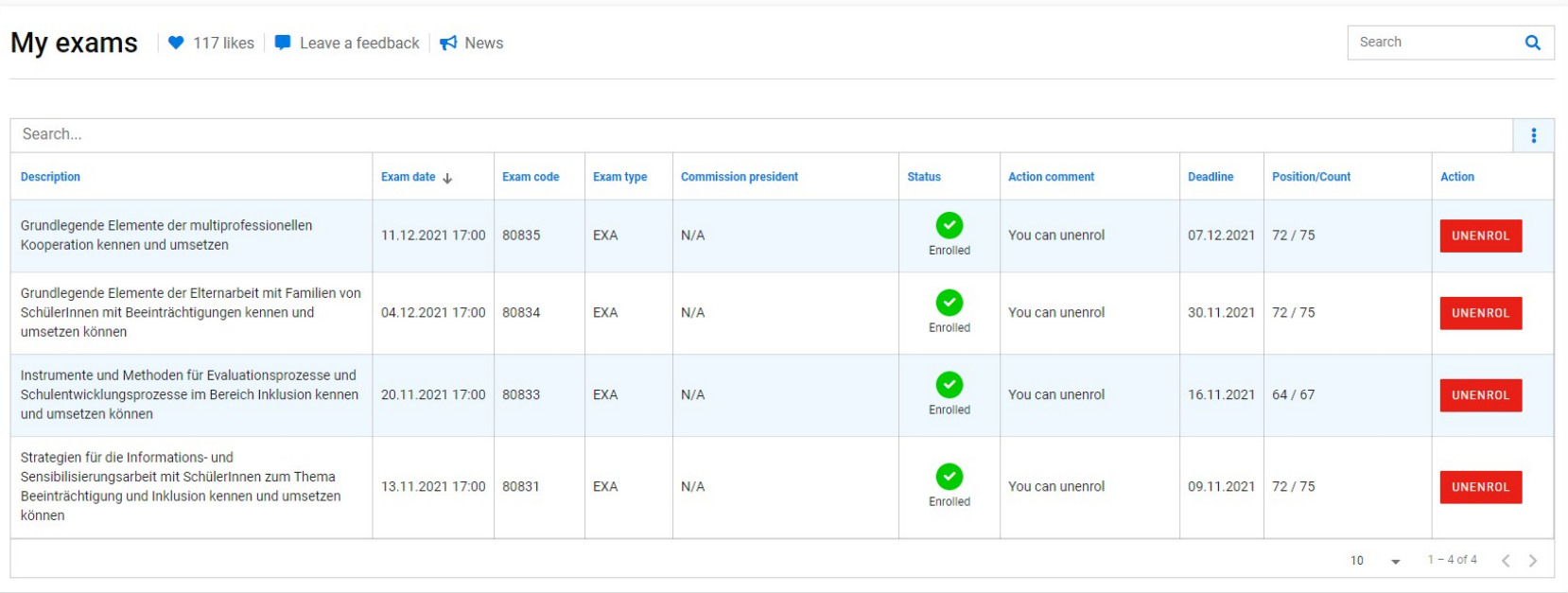

The **deadline** for enrolment and cancellation of enrolment is **three working days before the exam date** (exam date not considered, as well as festivities and Sundays).

### **Why am I not able to enrol for an exam?**

**The main reasons at a glance:**

**- the deadline (3 "free" days before the exam) has expired**

**- you have not certified the official teaching language of the course at the B1 level – if the course is modular and each module has a different language you need to certify all the languages at B1 level**

- **- the exam is not in your "study career" but only in your "timetable"**
- **- only for project's or Studio's exams: you have already sat that exam twice in the same academic year**
- **- you have not paid your tuition fees**

**IF** none of the above-mentioned reasons apply, please contact the Faculty Secretariat **immediately**: design-art@unibz.it